# POWERPOINT FUNDAMENTALS

**AVAILABLE IN OFFICE 365, 2019, 2016, 2013 & 2010** 

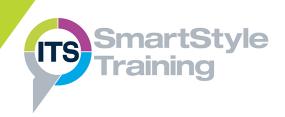

#### **Presentation Basics**

- Navigating the PowerPoint Interface
- Ribbon Commands, Dialog Boxes & Task Panes
- Opening, Saving & Closing Presentations
- Creating Presentations using Templates

# Creating, Editing & Navigating

- Selecting, Moving & Resizing Objects
- Rotating & Deleting Objects
- Creating & Inserting New Slides
- Changing Slide Layouts
- Working with Text Boxes
- Working with Bulleted Lists
- Selecting, Editing & Deleting Text
- Moving & Copying Text

# **Formatting & Proofing Tools**

- Formatting Text
- Bulleted & Numbered Lists
- Change Case
- Using Spell Check

# Drawing Tools, WordArt & Graphics

- Drawing & Formatting Shapes
- Flipping & Rotating Shapes
- Working with Stacked Objects
- ▶ Creating & Editing WordArt ★
- Inserting & Manipulating Pictures
- Using Icons

#### **SmartArt**

- ▶ Inserting SmartArt Objects
- Adding, Editing & Deleting SmartArt Shapes
- Formatting SmartArt
- ▶ Converting Text to SmartArt

#### Charts ★

- Inserting Charts & Graphs
- ▶ Entering & Editing Chart Data
- Modifying Chart Layouts

## Slide Design

- Applying Themes
- Theme Variants
- Slide Sizes
- Background Styles

### **Viewing & Showing Slides**

- Slide Sorter
- Slide Show View
- Slide Transition Effects
- Animating Objects

#### **Page Setup & Printing**

- Using Print Preview
- Printing Slides, Notes & Handouts

**Course Duration: 1 Day** 

Price Per Delegate: £195 (Public Scheduled Course)

Price Per Course: £695 (On-Site at Customer Premises)

#### Suitable For:

Those who have little or no experience of PowerPoint who need to be able to create, edit, format and run professional presentations.

#### **Learning Outcomes:**

By the end of the course delegates will be able to produce presentations using a variety of predefined templates which include text, bulleted lists, images and charts. They will also be able to run a slide show with transition effects.

### **Prerequisite Skills:**

Delegates attending this course must be proficient with a mouse and keyboard and be able to confidently work within a Windows environment - minimise, maximise, open, close.

<sup>★</sup> Feature not supported in PowerPoint online